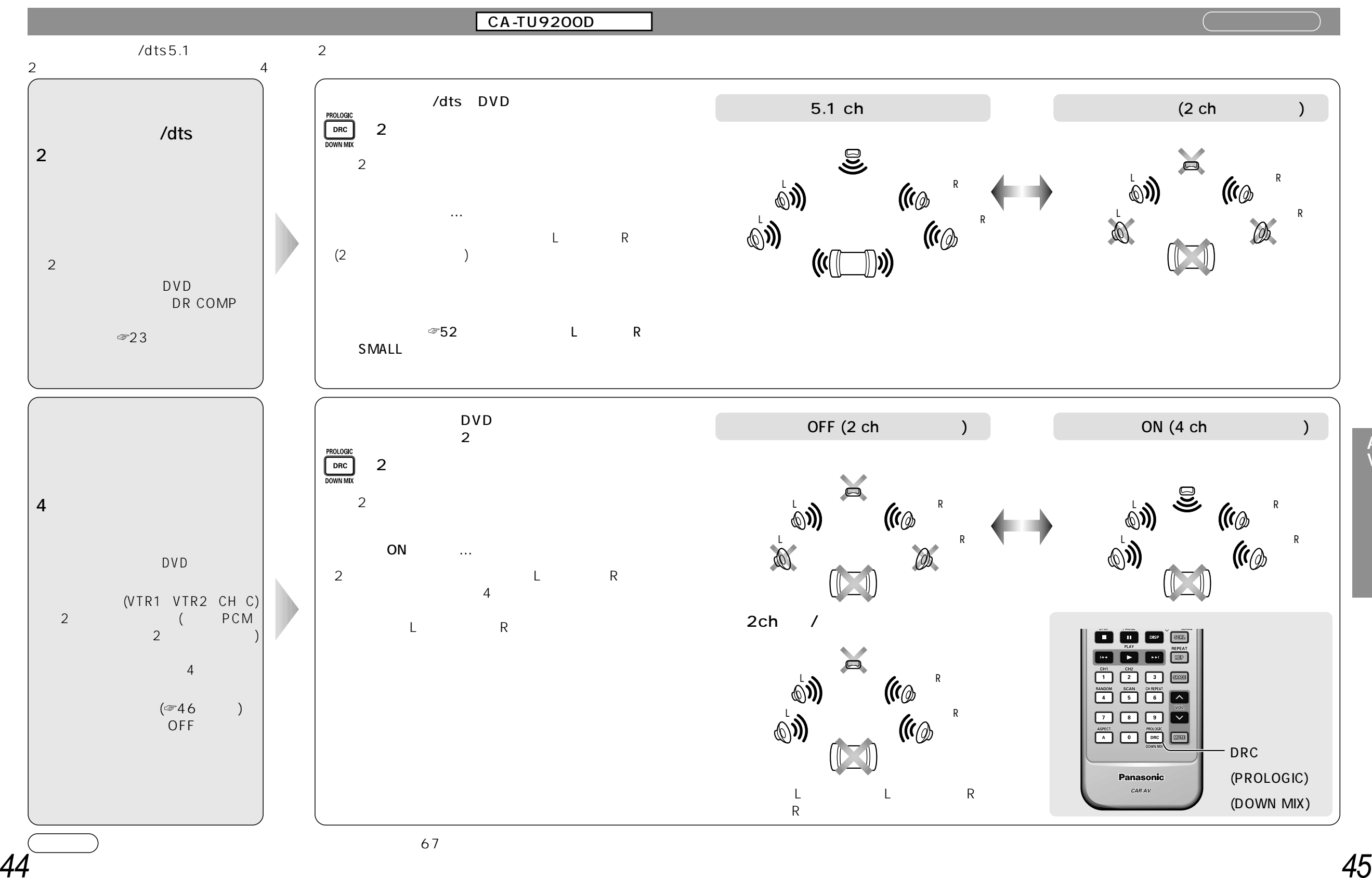

A<br>V

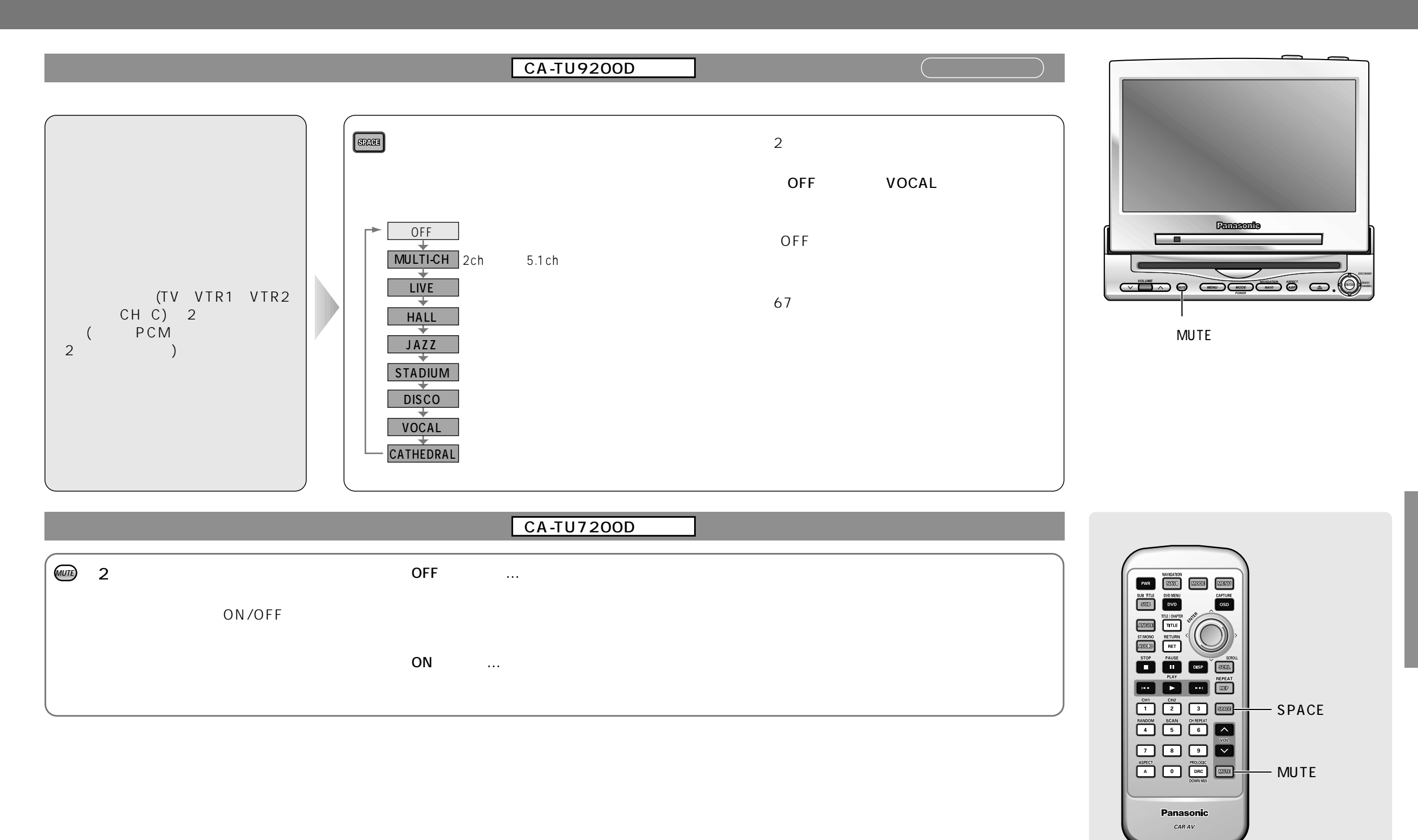

#### CA-TU9200D/TU7200D

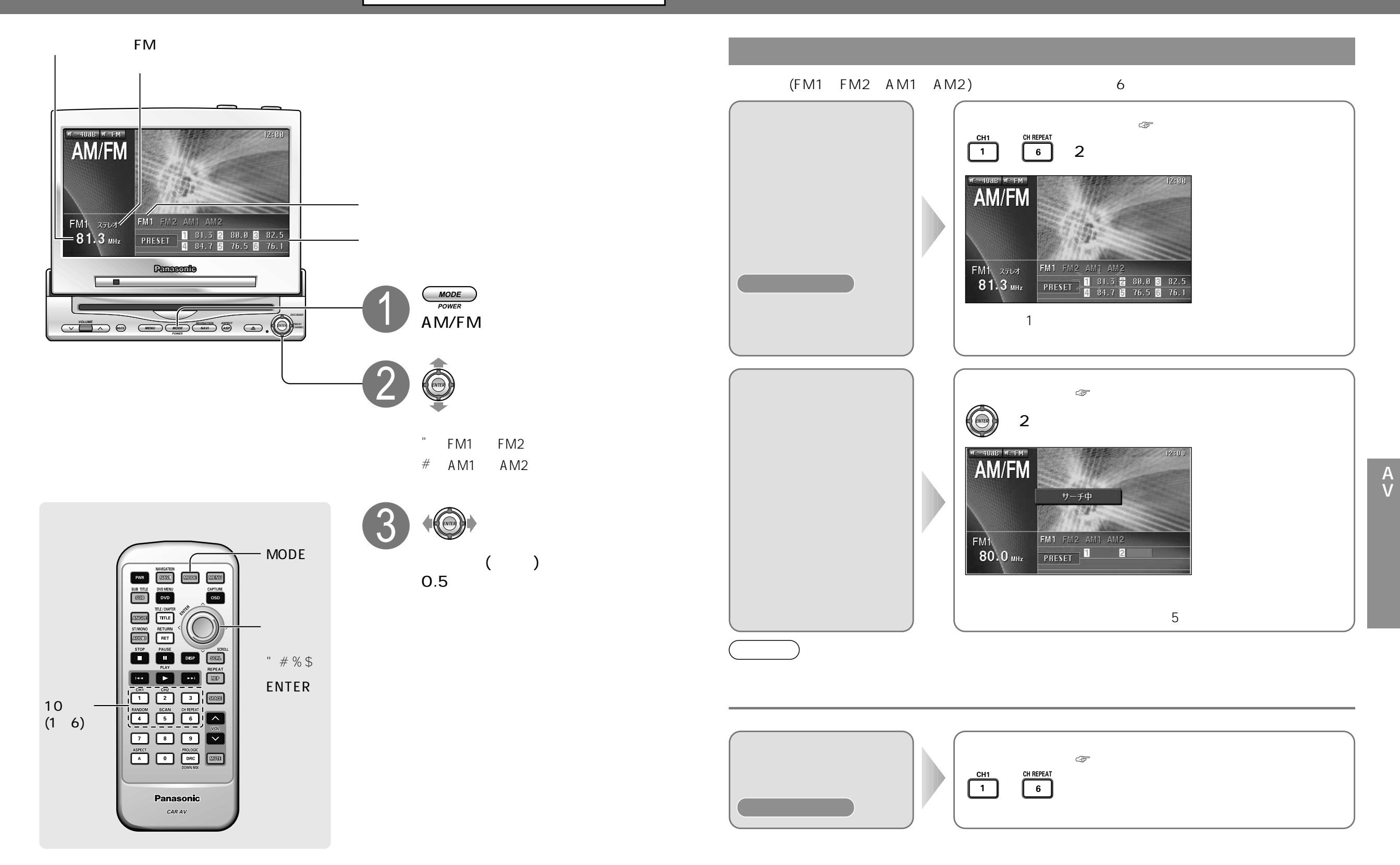

# CD/MD

## CA-TU9200D/TU7200D

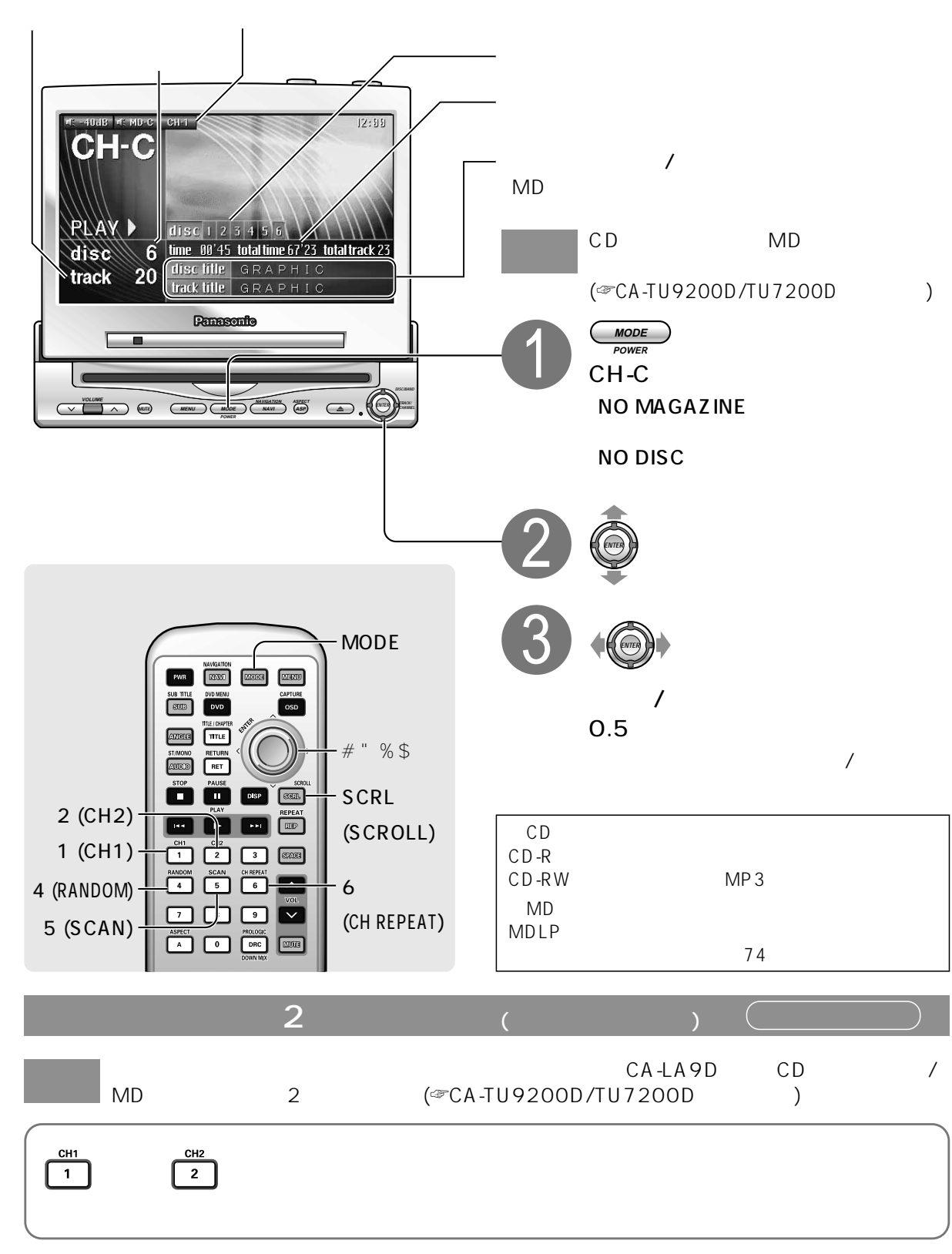

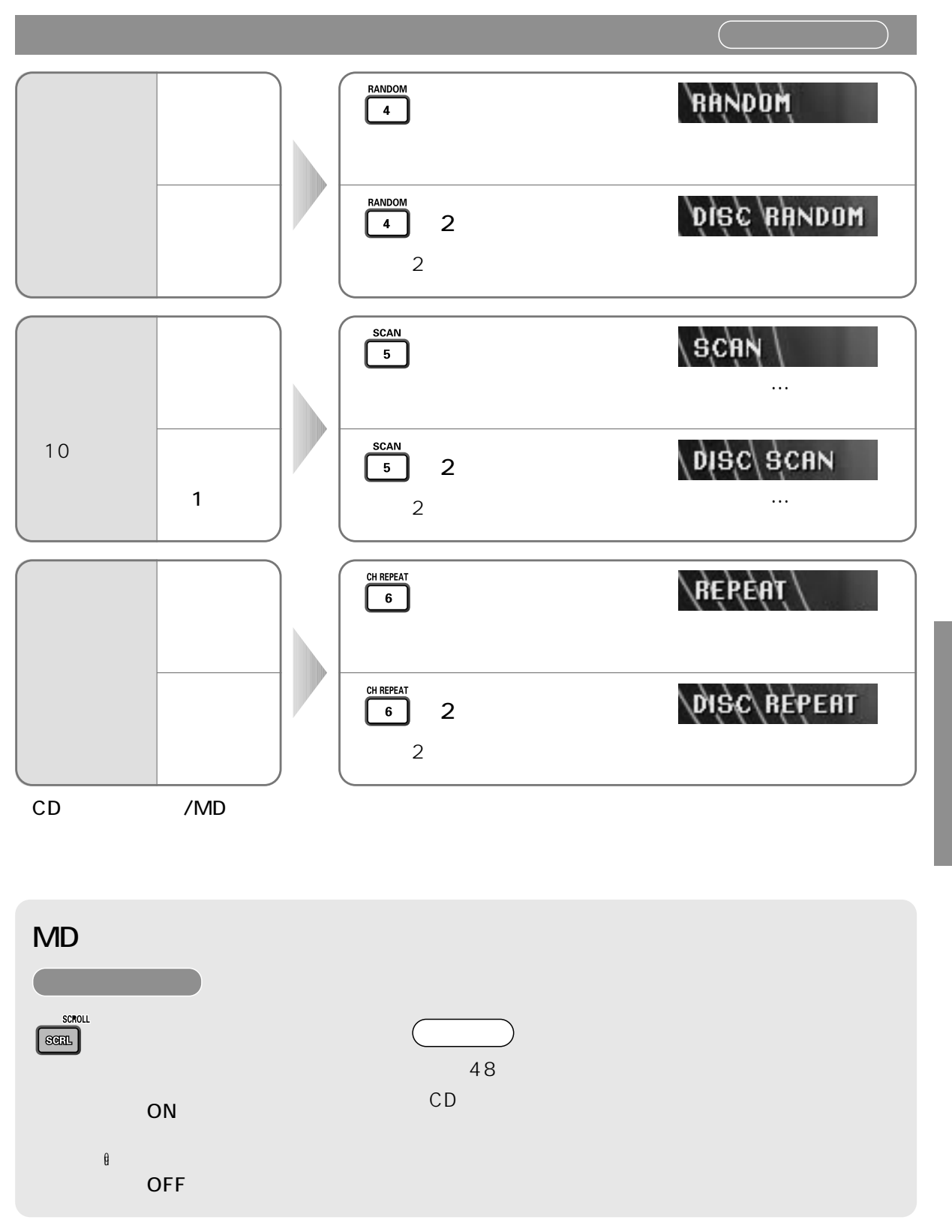

A<br>V

#### CA-TU9200D

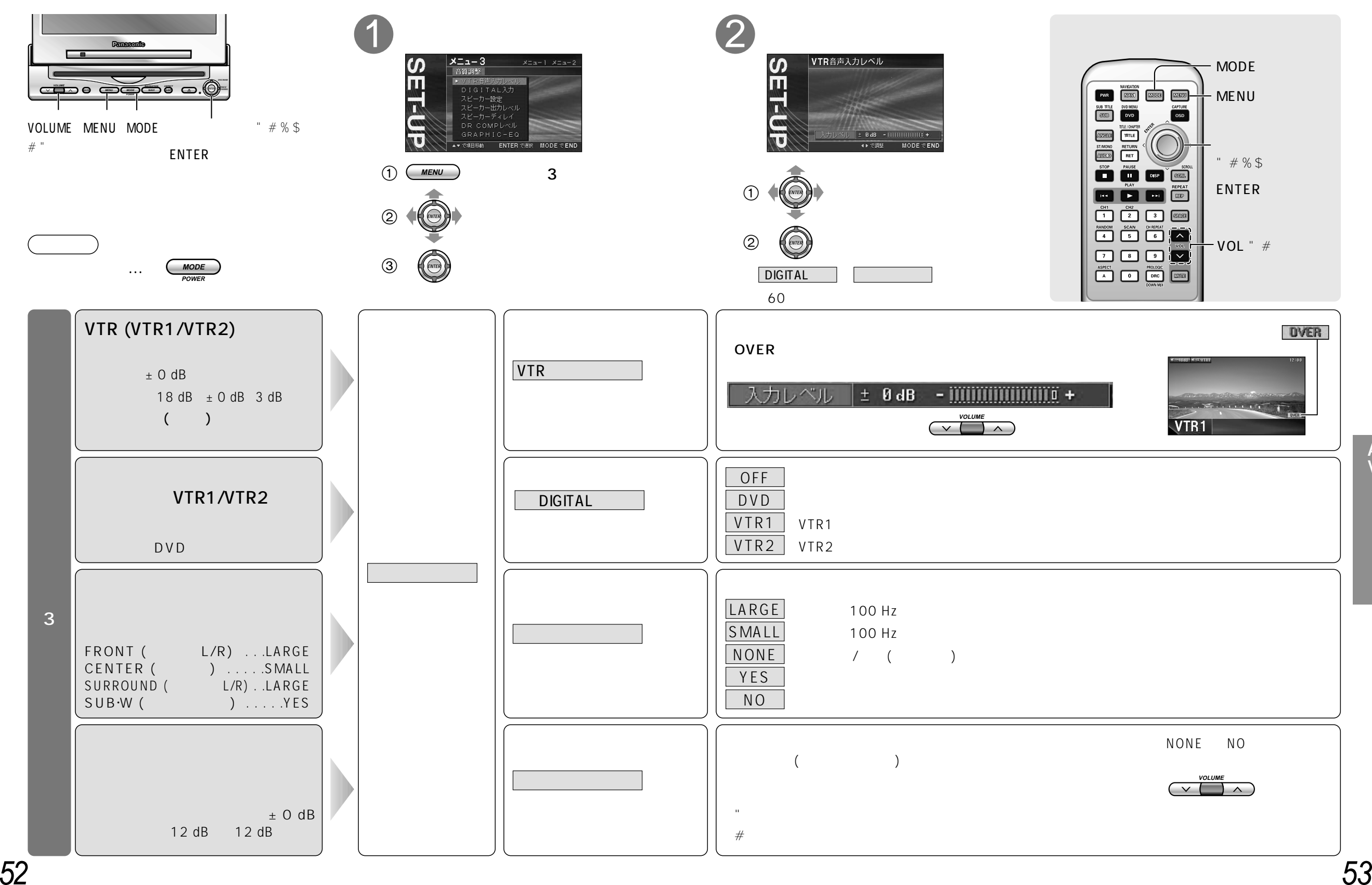

 $\mathop{\mathsf{A}}\limits_{\mathsf{V}}$ 

#### CA-TU9200D

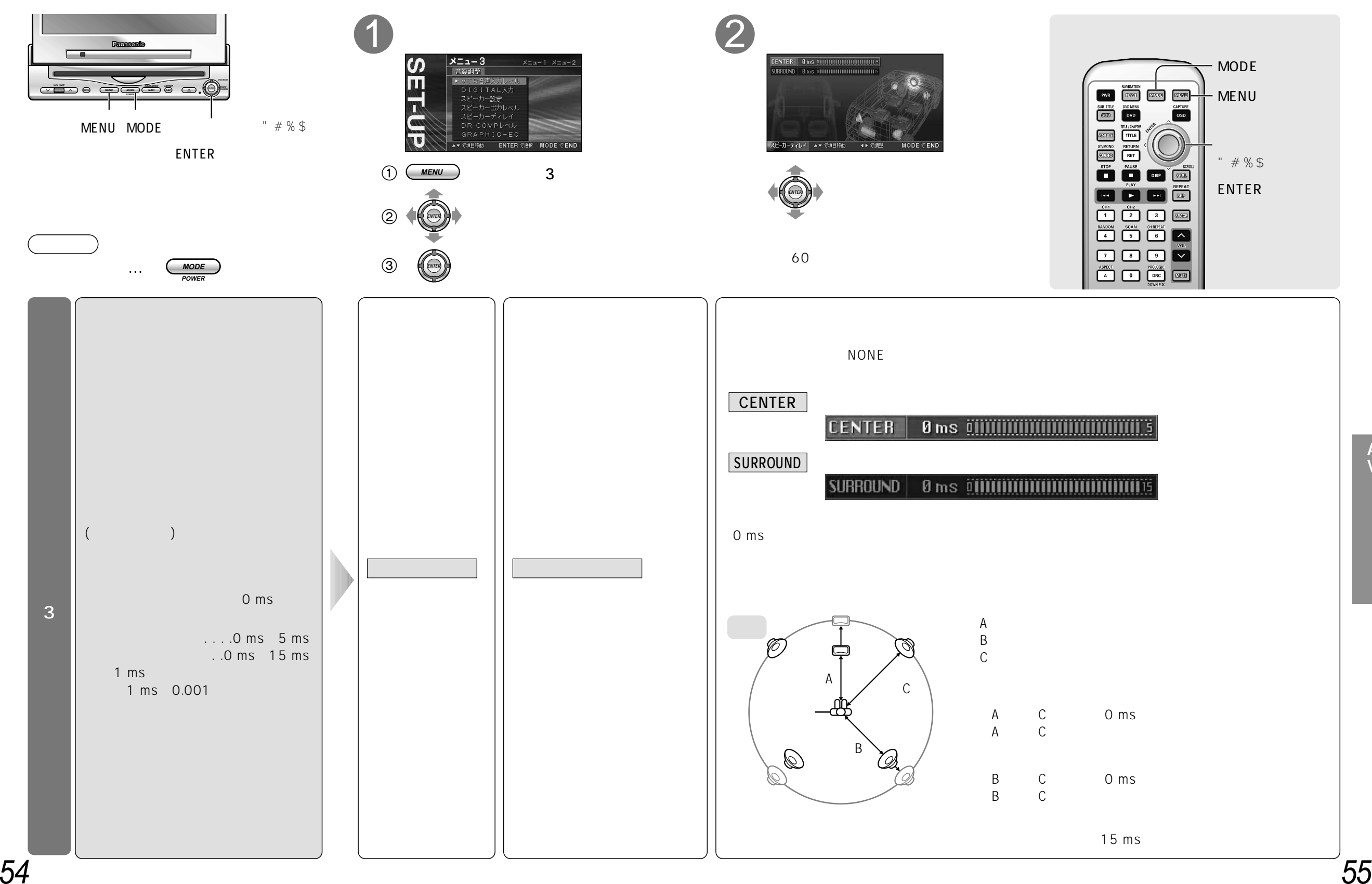

 $\Lambda$ <br>V

#### CA-TU9200D

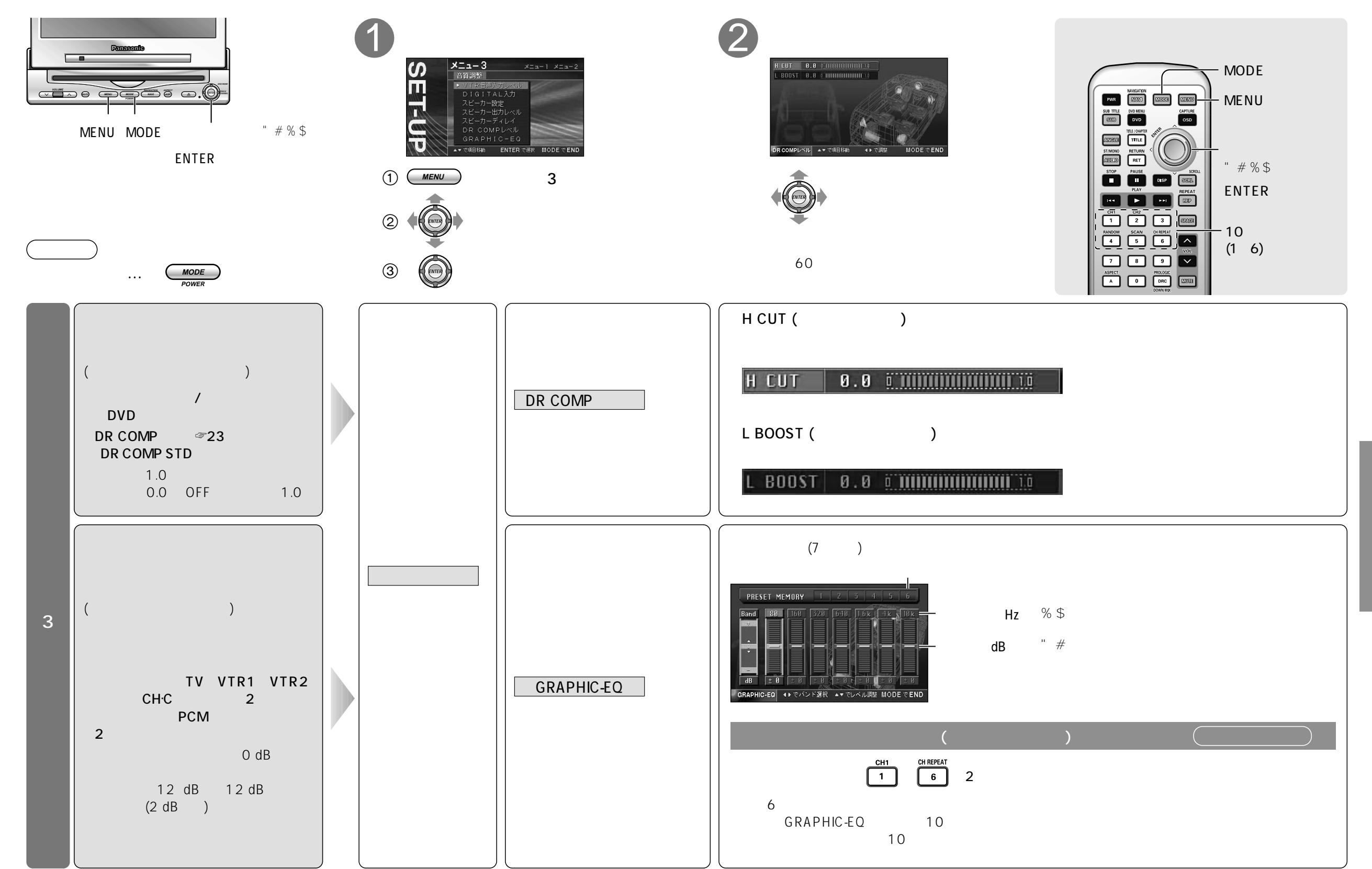

A<br>V

### CA-TU7200D

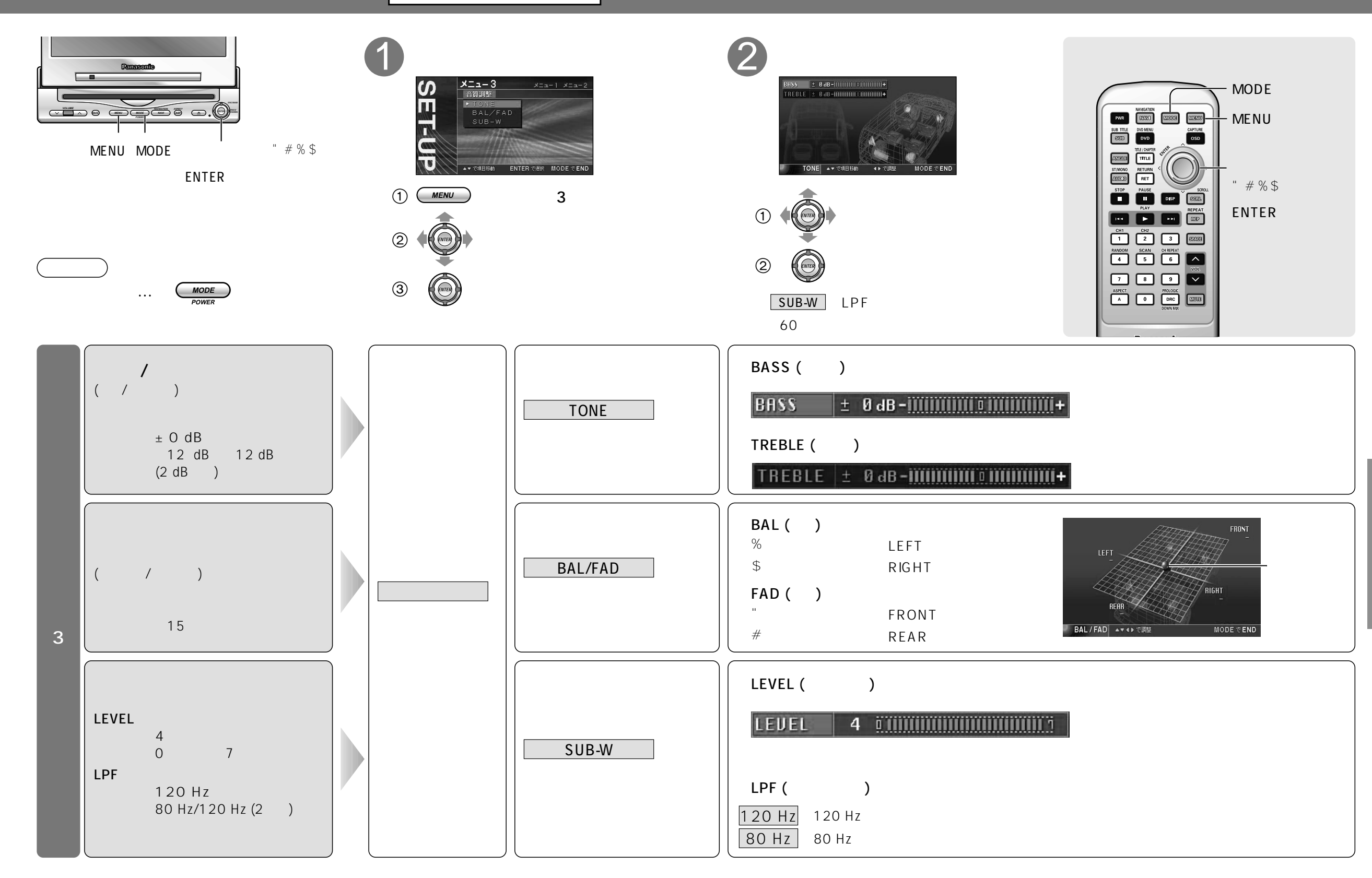

A<br>V

#### CA-TU9200D/TU7200D

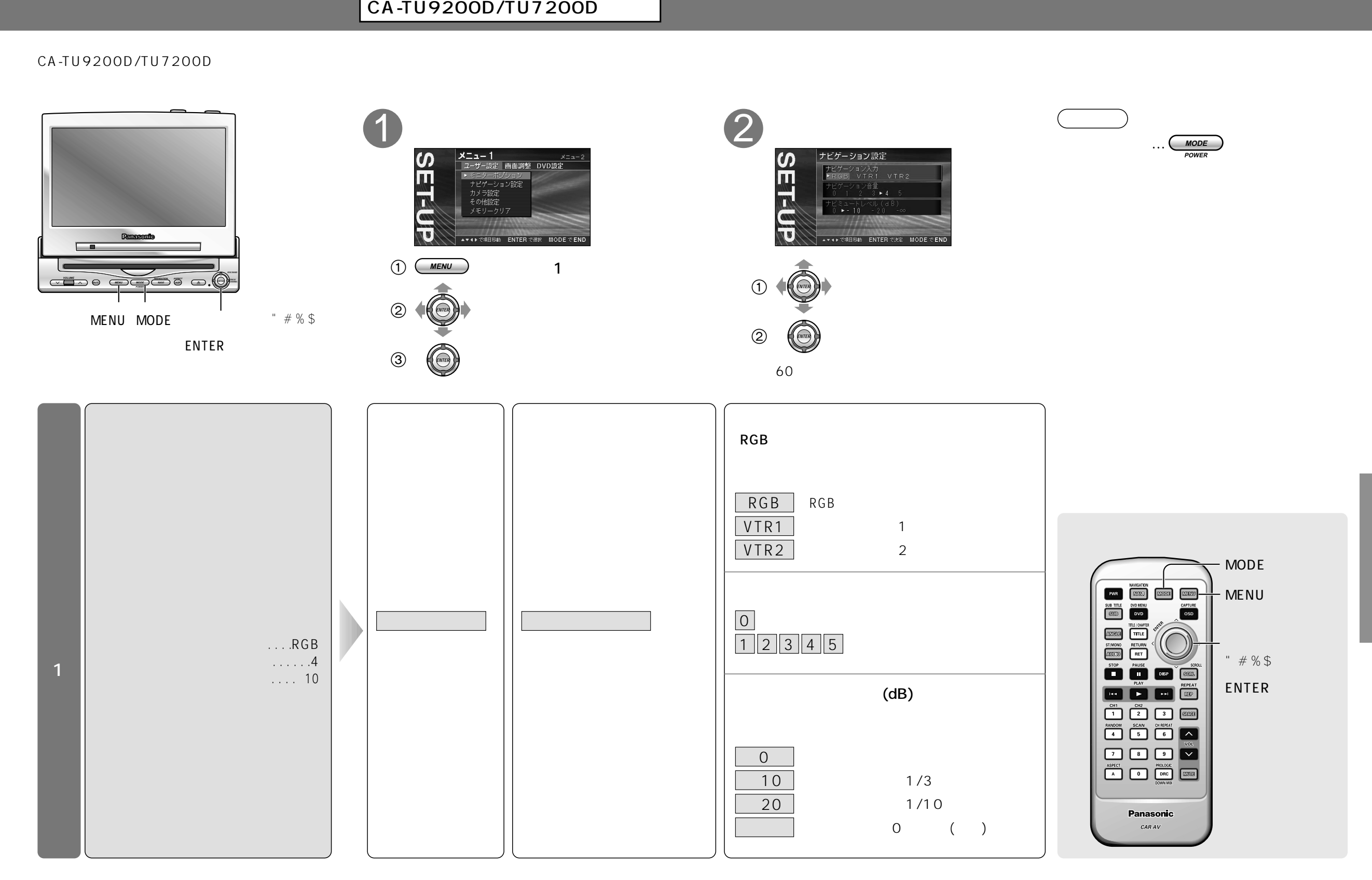

A